## **Quality Criteria Verification Executive Summary For QCV, Stage Rollout, DMSU and EGI internal**

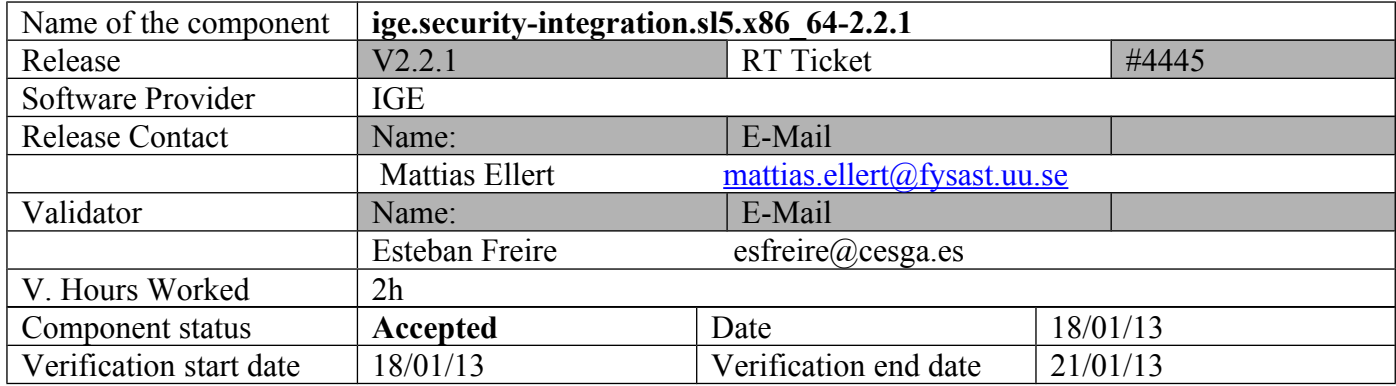

## **Summary of Quality Criteria verification**:

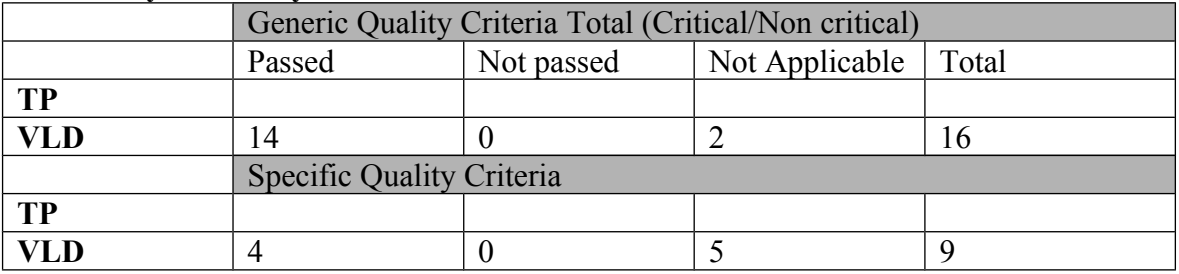

### **Summary:**

No issues found during the verification process.

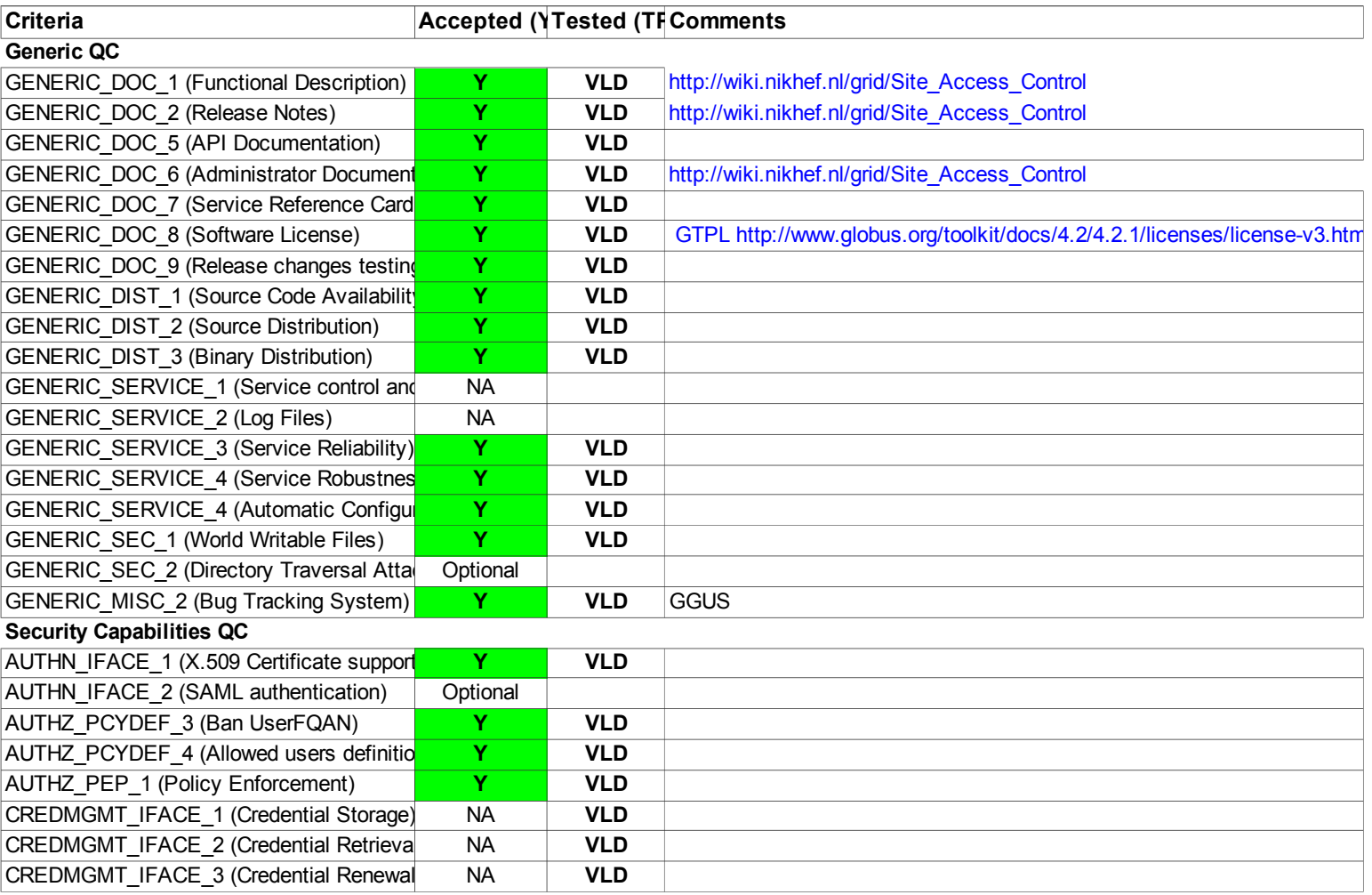

#### **Validator comments:**

-----

<<TableOfContents>>

-----

 $==$  IGE.security-integration.sl5.x86 64-2.2.1  $==$  $==$ Ticket assigned  $==$ 

\* [[https://rt.egi.eu/rt/Ticket/Display.html?id=4445]]

 \* Open ticket:  $*$  [[]]  $=$  Repositories  $=$  $=$  Installing the repository  $(OK) =$ 

{{{

[root@test26 yum.repos.d]# cat IGE.security-integration.sl5.x86 64.repo # EGI Software Repository - REPO META (releaseId,repositoryId,repofileId) - (4445,734,661)

[IGE.security-integration.sl5.x86\_64] name=IGE.security-integration.sl5.x86\_64 baseurl=http://admin-repo.egi.eu/sw/unverified/umd-2.ige.security-integration.sl5.x86\_64/2/2/1/ enabled=1 protect=1 priority=1 gpgcheck=1 gpgkey=http://repo-rpm.ige-project.eu/RPM-GPG-KEY-IGE }}}

### {{{

 $[root@test26$  yum.repos.d]# yum install ige-meta-security-integration

[ .... ]

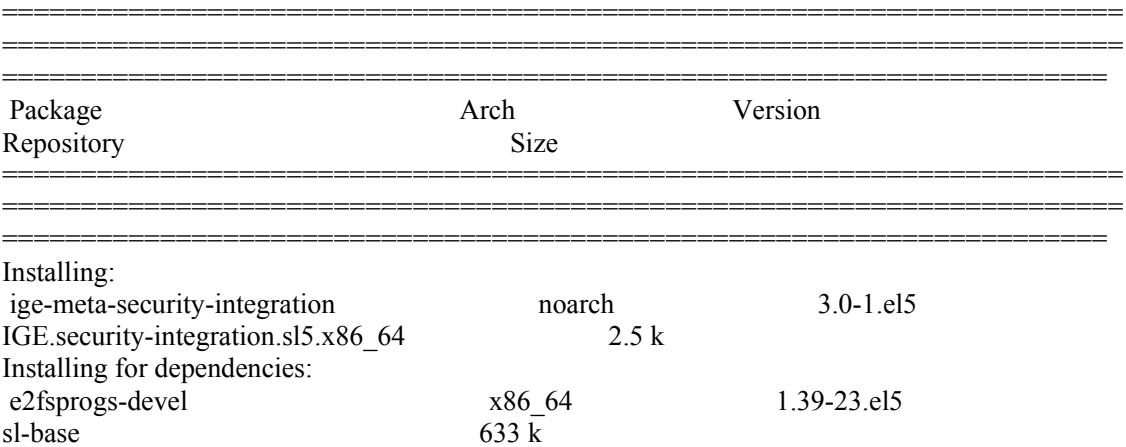

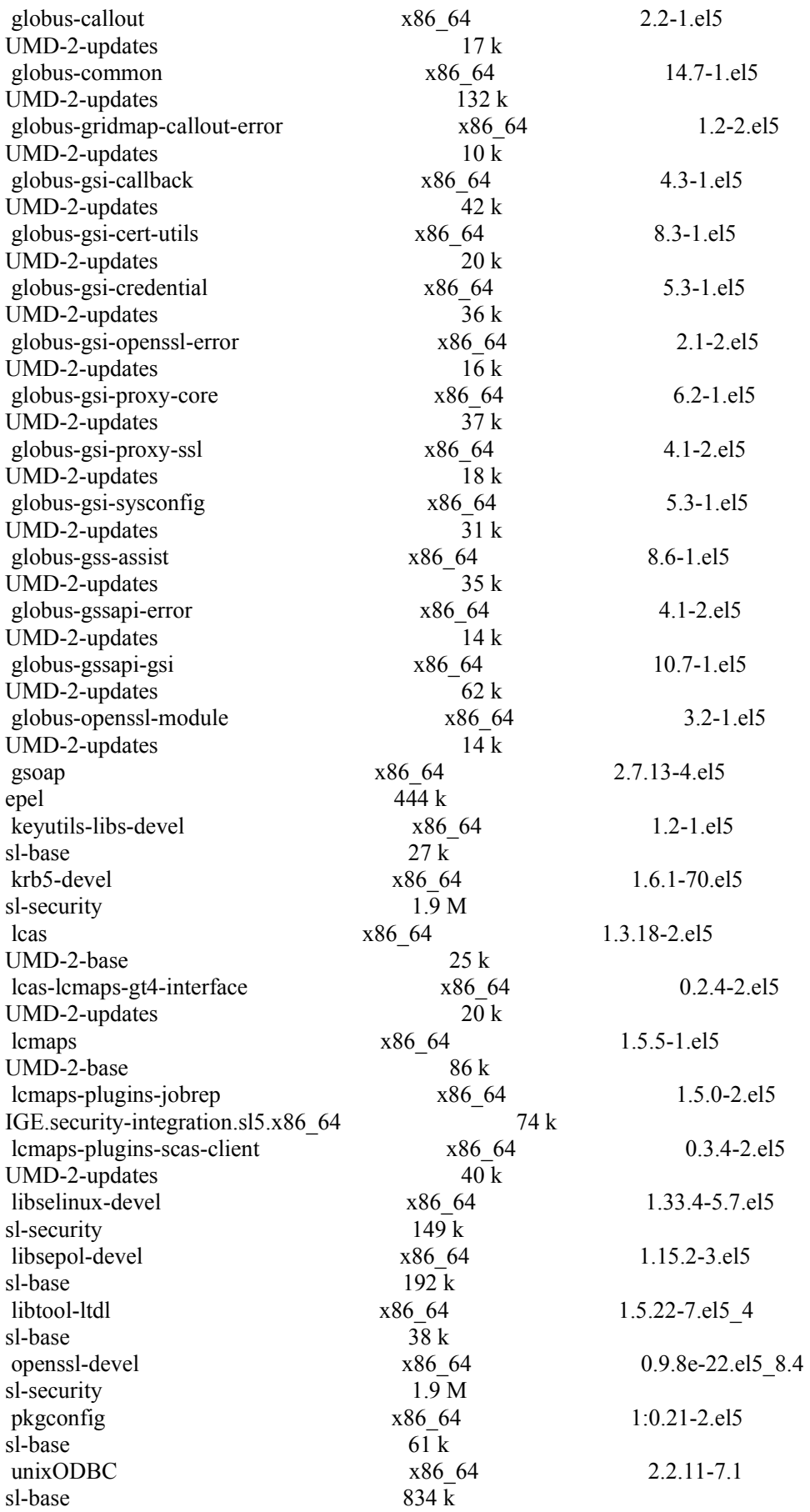

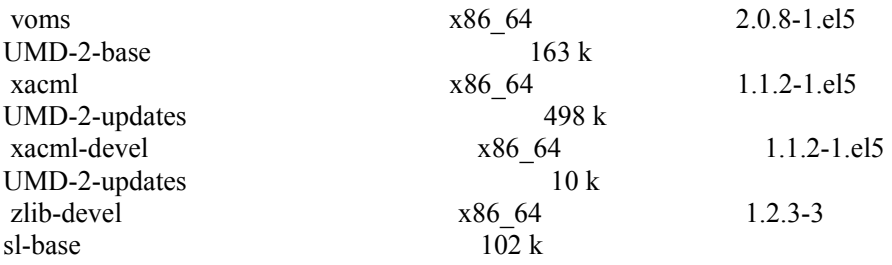

Transaction Summary

======================================================================= =======================================================================

=============================================================

}}}

 $=$  Testing  $=$  $\{$ {{}} # export X509 CERT\_DIR=/etc/grid-security/certificates

 $[esfree@test26 \sim ]\$  /usr/bin/openssl x509 -hash -noout < /etc/gridsecurity/certificates/pkIRISGrid.pem 9dd23746

 $[esfree@test26 \sim]$ \$ /usr/bin/openssl x509 -hash -noout < /etc/gridsecurity/certificates/pkIRISGrid.pem 9dd23746

 $[esfree@test26 \sim]$ \$ grid-cert-diagnostics

[ ..... ]

Checking CA certificate name for 4220f3a5.0...ok (/DC=EDU/DC=UTEXAS/DC=TACC/O=UT-AUSTIN/CN=TACC Classic CA) Checking if signing policy exists for 4220f3a5.0... ok Verifying certificate chain for 4220f3a5.0... ok Checking CA file /etc/grid-security/certificates/82c2b224.0... ok Checking that certificate hash matches filename... ok Checking CA certificate name for 82c2b224.0...ok (/DC=com/DC=DigiCert-Grid/O=DigiCert Grid/CN=DigiCert Grid CA-1) Checking if signing policy exists for 82c2b224.0... ok Verifying certificate chain for 82c2b224.0... ok Checking CA file /etc/grid-security/certificates/ff430c7f.0... ok Checking that certificate hash matches filename... ok Checking CA certificate name for ff430c7f.0...ok (/C=CH/O=Switch - Teleinformatikdienste fuer Lehre und Forschung/CN=SWITCHgrid Root CA) Checking if signing policy exists for ff430c7f.0... ok Verifying certificate chain for ff430c7f.0... ok Checking CA file /etc/grid-security/certificates/ee64a828.0... ok Checking that certificate hash matches filename... ok Checking CA certificate name for ee64a828.0...ok (/C=GB/ST=Greater Manchester/L=Salford/O=Comodo CA Limited/CN=AAA Certificate Services)

Checking if signing policy exists for ee64a828.0... ok Verifying certificate chain for ee64a828.0... ok Checking CA file /etc/grid-security/certificates/03b260e0.0... ok Checking that certificate hash matches filename... ok Checking CA certificate name for 03b260e0.0...ok (/C=PL/O=GRID/CN=Polish Grid CA) Checking if signing policy exists for 03b260e0.0... ok Verifying certificate chain for 03b260e0.0... ok Checking CA file /etc/grid-security/certificates/28a58577.0... ok Checking that certificate hash matches filename... failed CA hash '524cae41.0' does not match CA filename Checking CA file /etc/grid-security/certificates/dd51b42a.0... ok Checking that certificate hash matches filename... ok Checking CA certificate name for dd51b42a.0...ok (/DC=ORG/DC=SEE-GRID/CN=SEE-GRID CA) Checking if signing policy exists for dd51b42a.0... ok Verifying certificate chain for dd51b42a.0... ok Checking CA file /etc/grid-security/certificates/bfafd1bd.0... ok Checking that certificate hash matches filename... ok Checking CA certificate name for bfafd1bd.0...ok (/C=IL/O=IUCC/CN=IUCC/emailAddress=ca@mail.iucc.ac.il) Checking if signing policy exists for bfafd1bd.0... ok Verifying certificate chain for bfafd1bd.0... ok Checking CA file /etc/grid-security/certificates/d87163a8.0... ok Checking that certificate hash matches filename... ok Checking CA certificate name for d87163a8.0...ok (/C=US/O=National Center for Supercomputing Applications/OU=Certificate Authorities/CN=GridShib CA) Checking if signing policy exists for d87163a8.0... ok Verifying certificate chain for d87163a8.0... ok Checking CA file /etc/grid-security/certificates/1f3834d0.0... ok Checking that certificate hash matches filename... failed CA hash '18bc5b05.0' does not match CA filename Checking CA file /etc/grid-security/certificates/99f9f5a3.0... ok Checking that certificate hash matches filename... failed CA hash 'f57f9e36.0' does not match CA filename Checking CA file /etc/grid-security/certificates/0119347c.0... ok Checking that certificate hash matches filename... ok Checking CA certificate name for 0119347c.0...ok (/DC=net/DC=ES/O=ESnet/OU=Certificate Authorities/CN=ESnet Root CA 1) Checking if signing policy exists for 0119347c.0... ok Verifying certificate chain for 0119347c.0... ok }}}

 ${\{}$ 

[esfreire@test26 ~]\$ grid-cert-diagnostics -p Checking Environment Variables

==============================

Checking if HOME is set... /home/esfreire Checking if GLOBUS\_LOCATION is set... no Checking for default GLOBUS\_LOCATION... /usr Checking if X509\_CERT\_DIR is set... no Checking if X509\_USER\_CERT is set... no Checking if X509\_USER\_KEY is set... no Checking if X509\_USER\_PROXY is set... no Checking if GRIDMAP is set... no

Checking Security Directories ======================== Determining trusted cert path... /etc/grid-security/certificates Checking for cog.properties... not found Checking for default gridmap location... /home/esfreire/.gridmap Checking if default gridmap exists... failed globus\_sysconfig: File does not exist: /home/esfreire/.gridmap is not a valid file

Checking Default Credentials

====================================

Determining certificate and key file names... ok Certificate Path: "/home/esfreire/.globus/usercert.pem" Key Path: "/home/esfreire/.globus/userkey.pem" Reading certificate... ok Reading private key... ok Checking Certificate Subject... "/DC=es/DC=irisgrid/O=cesga/CN=javier-lopez" Checking cert... ok Checking key... ok Checking that certificate contains an RSA key... ok Checking that private key is an RSA key... ok Checking that public and private keys have the same modulus... ok Checking certificate trust chain... ok Checking if subject is in gridmap... error parsing gridmap /home/esfreire/.gridmap

Checking trusted certificates...

================================ Getting trusted certificate list...

Checking CA file /etc/grid-security/certificates/d0b701c0.0... ok Checking that certificate hash matches filename... failed CA hash 'ff430c7f.0' does not match CA filename Checking CA file /etc/grid-security/certificates/56084620.0... ok Checking that certificate hash matches filename... ok Checking CA certificate name for 56084620.0...ok (/DC=me/DC=ac/DC=MREN/CN=MREN-CA) Checking if signing policy exists for 56084620.0... ok Verifying certificate chain for 56084620.0... ok Checking CA file /etc/grid-security/certificates/fc1898ec.0... ok Checking that certificate hash matches filename... failed CA hash '6cad3d39.0' does not match CA filename Checking CA file /etc/grid-security/certificates/d33760ec.0... ok Checking that certificate hash matches filename... failed CA hash '58b08cb5.0' does not match CA filename Checking CA file /etc/grid-security/certificates/11b4a5a2.0... ok }}}  $\{ \}$ 

[esfreire@test26 ~]\$ grid-proxy-init Your identity: /DC=es/DC=irisgrid/O=cesga/CN=javier-lopez Enter GRID pass phrase for this identity: Creating proxy ......................................................... Done Your proxy is valid until: Sat Jan 19 01:35:19 2013

 $[esfree@test26 \sim]$ \$ grid-cert-info -sd -ed Jan 4 12:26:21 2013 GMT Jan 4 12:26:21 2014 GMT

[esfreire@test26 ~]\$ grid-cert-info -subject

/DC=es/DC=irisgrid/O=cesga/CN=javier-lopez

[esfreire@test26 ~]\$ grid-cert-info -subject -rfc2253 CN=javier-lopez,O=cesga,DC=irisgrid,DC=e }}}

 $=$  Testing  $=$ 

{{{

# export X509 CERT\_DIR=/etc/grid-security/certificates

 $[esfree@test26 \sim ]\$  /usr/bin/openssl x509 -hash -noout < /etc/gridsecurity/certificates/pkIRISGrid.pem

9dd23746

[esfreire@test26 ~]\$ grid-cert-diagnostics

[ ..... ]

Checking CA certificate name for 4220f3a5.0...ok (/DC=EDU/DC=UTEXAS/DC=TACC/O=UT-AUSTIN/CN=TACC Classic CA)

Checking if signing policy exists for 4220f3a5.0... ok

Verifying certificate chain for 4220f3a5.0... ok

Checking CA file /etc/grid-security/certificates/82c2b224.0... ok

Checking that certificate hash matches filename... ok

Checking CA certificate name for 82c2b224.0...ok (/DC=com/DC=DigiCert-Grid/O=DigiCert Grid/CN=DigiCert Grid CA-1)

Checking if signing policy exists for 82c2b224.0... ok

Verifying certificate chain for 82c2b224.0... ok

Checking CA file /etc/grid-security/certificates/ff430c7f.0... ok

Checking that certificate hash matches filename... ok

Checking CA certificate name for ff430c7f.0...ok (/C=CH/O=Switch - Teleinformatikdienste fuer Lehre und Forschung/CN=SWITCHgrid Root CA)

Checking if signing policy exists for ff430c7f.0... ok

Verifying certificate chain for ff430c7f.0... ok

Checking CA file /etc/grid-security/certificates/ee64a828.0... ok

Checking that certificate hash matches filename... ok

Checking CA certificate name for ee64a828.0...ok (/C=GB/ST=Greater Manchester/L=Salford/O=Comodo CA Limited/CN=AAA Certificate Services)

Checking if signing policy exists for ee64a828.0... ok

Verifying certificate chain for ee64a828.0... ok

Checking CA file /etc/grid-security/certificates/03b260e0.0... ok

Checking that certificate hash matches filename... ok

Checking CA certificate name for 03b260e0.0...ok (/C=PL/O=GRID/CN=Polish Grid CA)

Checking if signing policy exists for 03b260e0.0... ok

Verifying certificate chain for 03b260e0.0... ok

Checking CA file /etc/grid-security/certificates/28a58577.0... ok

Checking that certificate hash matches filename... failed

CA hash '524cae41.0' does not match CA filename

Checking CA file /etc/grid-security/certificates/dd51b42a.0... ok

Checking that certificate hash matches filename... ok

Checking CA certificate name for dd51b42a.0...ok (/DC=ORG/DC=SEE-GRID/CN=SEE-GRID CA)

Checking if signing policy exists for dd51b42a.0... ok

Verifying certificate chain for dd51b42a.0... ok

Checking CA file /etc/grid-security/certificates/bfafd1bd.0... ok

Checking that certificate hash matches filename... ok

Checking CA certificate name for bfafd1bd.0...ok (/C=IL/O=IUCC/CN=IUCC/emailAddress=ca@mail.iucc.ac.il)

Checking if signing policy exists for bfafd1bd.0... ok

Verifying certificate chain for bfafd1bd.0... ok

Checking CA file /etc/grid-security/certificates/d87163a8.0... ok

Checking that certificate hash matches filename... ok

Checking CA certificate name for d87163a8.0...ok (/C=US/O=National Center for Supercomputing Applications/OU=Certificate Authorities/CN=GridShib CA)

Checking if signing policy exists for d87163a8.0... ok

Verifying certificate chain for d87163a8.0... ok

Checking CA file /etc/grid-security/certificates/1f3834d0.0... ok

Checking that certificate hash matches filename... failed

CA hash '18bc5b05.0' does not match CA filename

Checking CA file /etc/grid-security/certificates/99f9f5a3.0... ok

Checking that certificate hash matches filename... failed

CA hash 'f57f9e36.0' does not match CA filename

Checking CA file /etc/grid-security/certificates/0119347c.0... ok

Checking that certificate hash matches filename... ok

Checking CA certificate name for 0119347c.0...ok (/DC=net/DC=ES/O=ESnet/OU=Certificate Authorities/CN=ESnet Root CA 1)

Checking if signing policy exists for 0119347c.0... ok

Verifying certificate chain for 0119347c.0... ok

}}}

### ${f}$

[esfreire@test26 ~]\$ grid-cert-diagnostics -p

Checking Environment Variables

Checking if HOME is set... /home/esfreire

==============================

Checking if GLOBUS\_LOCATION is set... no

Checking for default GLOBUS\_LOCATION... /usr

Checking if X509\_CERT\_DIR is set... no

Checking if X509\_USER\_CERT is set... no

Checking if X509\_USER\_KEY is set... no

Checking if X509\_USER\_PROXY is set... no

Checking if GRIDMAP is set... no

Checking Security Directories

========================

Determining trusted cert path... /etc/grid-security/certificates

Checking for cog.properties... not found

Checking for default gridmap location... /home/esfreire/.gridmap

============================

Checking if default gridmap exists... failed

globus\_sysconfig: File does not exist: /home/esfreire/.gridmap is not a valid file

Checking Default Credentials

Determining certificate and key file names... ok

Certificate Path: "/home/esfreire/.globus/usercert.pem"

Key Path: "/home/esfreire/.globus/userkey.pem"

Reading certificate... ok

Reading private key...

ok

Checking Certificate Subject... "/DC=es/DC=irisgrid/O=cesga/CN=javier-lopez"

Checking cert... ok

Checking key... ok

Checking that certificate contains an RSA key... ok

Checking that private key is an RSA key... ok

Checking that public and private keys have the same modulus... ok

Checking certificate trust chain... ok

Checking if subject is in gridmap... error parsing gridmap /home/esfreire/.gridmap

Checking trusted certificates...

Getting trusted certificate list...

================================

Checking CA file /etc/grid-security/certificates/d0b701c0.0... ok

Checking that certificate hash matches filename... failed

CA hash 'ff430c7f.0' does not match CA filename

Checking CA file /etc/grid-security/certificates/56084620.0... ok

Checking that certificate hash matches filename... ok

Checking CA certificate name for 56084620.0...ok (/DC=me/DC=ac/DC=MREN/CN=MREN-CA)

Checking if signing policy exists for 56084620.0... ok

Verifying certificate chain for 56084620.0... ok

Checking CA file /etc/grid-security/certificates/fc1898ec.0... ok

Checking that certificate hash matches filename... failed

CA hash '6cad3d39.0' does not match CA filename

Checking CA file /etc/grid-security/certificates/d33760ec.0... ok

Checking that certificate hash matches filename... failed

CA hash '58b08cb5.0' does not match CA filename

Checking CA file /etc/grid-security/certificates/11b4a5a2.0... ok

}}}

#### {{{

[esfreire@test26 ~]\$ grid-proxy-init Your identity: /DC=es/DC=irisgrid/O=cesga/CN=javier-lopez Enter GRID pass phrase for this identity: Creating proxy ......................................................... Done Your proxy is valid until: Sat Jan 19 01:35:19 2013

[esfreire@test26 ~]\$ grid-cert-info -sd -ed

Jan 4 12:26:21 2013 GMT

Jan 4 12:26:21 2014 GMT

[esfreire@test26 ~]\$ grid-cert-info -subject /DC=es/DC=irisgrid/O=cesga/CN=javier-lopez

[esfreire@test26 ~]\$ grid-cert-info -subject -rfc2253 CN=javier-lopez,O=cesga,DC=irisgrid,DC=e }}}

# N**ot applicable Quality Criteria**

## **Specific Functional Tests to be repeated in SR:**

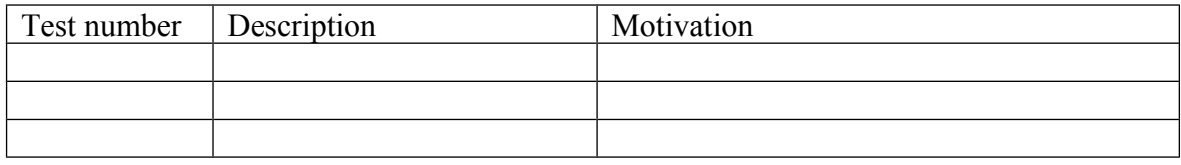

# **Specific Non-functional tests (Scalability, etc…) to be repeated in SR:**

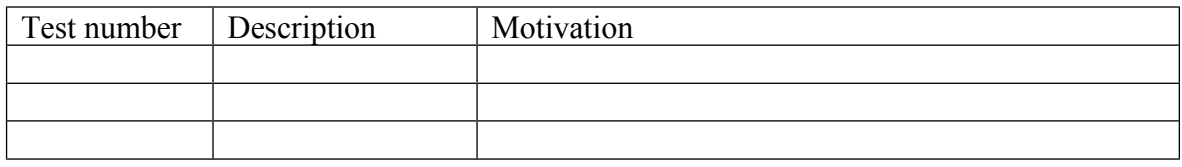

## **Comments for UMD QC definition (TSA2.2):**

**Comments for SR (TSA1.3):** No issues found during the verification process.

**Comments for DMSU (TSA2.5):**

**Comments for TP:**